# 第4回:「ミクロデータ分析1」の 復習(4)

#### 北村 友宏

### 2020 年 10 月 23 日

# 本日の内容

1. gretl でのダミー変数の作成

2. 重回帰モデル

3. ダミー変数を含む回帰

ダミー変数

- ▶ ある事柄が当てはまるなら 1,当てはまらない なら 0 とする変数をダミー変数(dummy variable)という.
- ▶ 各個体(市場)について,市場を表すダミー変 数を作成したい.
	- ▶ e.g., 築地市場を表すダミー変数は, 築地市場なら 1. それ以外なら 0 とする.

gretl での個体ダミー変数の作成

予め Excel で個体ダミー変数を作成してから gretl に読み込む方法もあるが, gretl で個体ダミー変数を 作成する方法もある.

gretl で個体ダミー変数を作成するには,

- ▶ 「ユニット(グループ)インデックス変数」を 「個体の識別番号の変数」に設定してパネル データとして読み込んだ状態で,
	- ▶ この授業の実習では, 第2回の授業で Excel デー タセット orangetokyo.xlsx を,「ユニット(グルー プ) インデックス変数」を id (個体の識別番号の 変数)に設定してパネルデータとして gretl に読み 込んだ.
- ▶ gretl のメニューバーから「追加」→「ユニッ ト・ダミー」と操作すればよい.

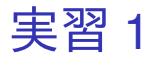

## 1. gretl を起動.

- 2. 「ファイル」→「データを開く」→「ユー ザー・ファイル」と操作.
- 3. orangetokyo.gdt を選択し,「開く」をクリック.
- 4. gretl のメニューバーから「追加」→「ユニッ

ト・ダミー」と操作.

▶ 6番目の変数として,「du\_1」が出現し, その左端 の「+」のマークをクリックすると,7 番目の変数 「du\_2」から 14 番目の変数「du\_14」が新たに表 示される.

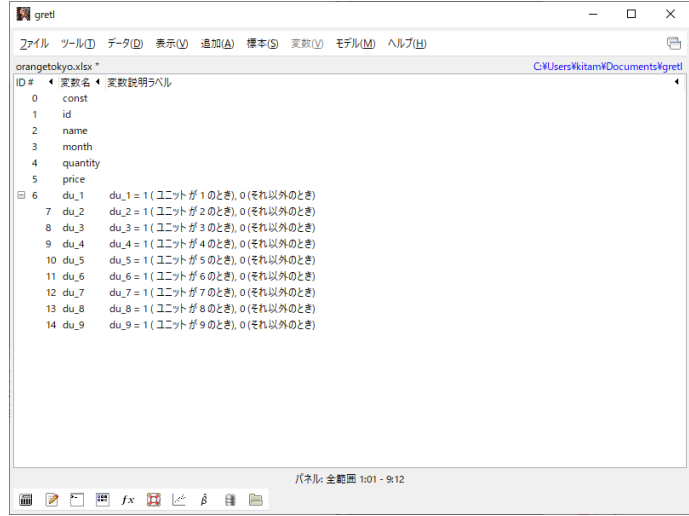

#### このような画面になれば成功.

5. Ctrl キーを押しながら「id」,「name」と, 「du\_1」から「du\_9」までの計 11 個を左ク リックして選択し,その上で右クリック→ 「データ(値)を表示」と操作すると,選んだ 変数 11 個の観測値リストが新規ウィンドウに て表示される.

- ▶ 「du 1」は, 築地市場なら 1, それ以外なら 0.
- ▶ 「du 2」は, 大田市場なら 1, それ以外なら 0.
- ▶ 「du 3」は, 北足立市場なら 1, それ以外なら 0.
- ▶ 「du 4」は, 葛西市場なら 1, それ以外なら 0.
- ▶ 「du 5」は, 豊島市場なら 1, それ以外なら 0.
- ▶ 「du 6」は, 淀橋市場なら 1, それ以外なら 0.
- ▶ 「du 7」は, 世田谷市場なら 1, それ以外なら 0.
- ▶ 「du 8」は,板橋市場なら 1, それ以外なら 0.
- ▶ 「du 9」は, 多摩ニュータウン市場なら 1, それ以 外なら0.

### よって,新たに作成された変数は,

- ▶ du 1:築地市場のダミー変数
- ▶ du 2: 大田市場のダミー変数
- ▶ du 3: 北足立市場のダミー変数
- ▶ du 4: 葛西市場のダミー変数
- ▶ du 5: 豊島市場のダミー変数
- ▶ du 6 : 淀橋市場のダミー変数
- ▶ du 7:世田谷市場のダミー変数
- ▶ du 8: 板橋市場のダミー変数
- ▶ du 9:多摩ニュータウン市場のダミー変数 と解釈できる.

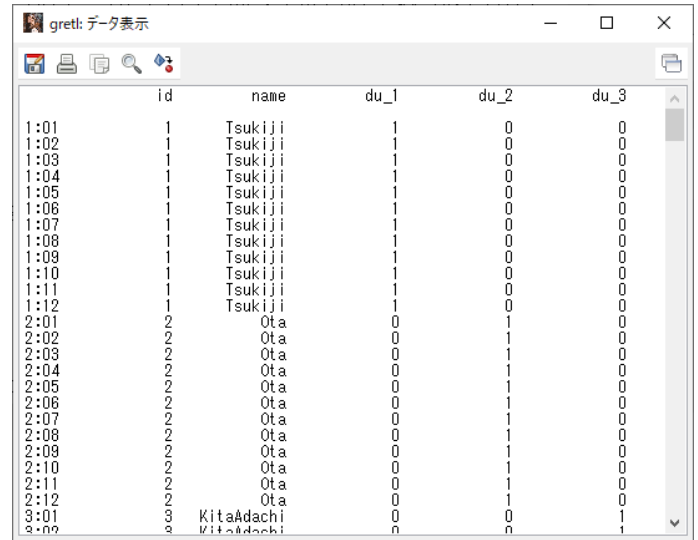

このような画面が表示されれば成功.確認したら閉 じる.

### 6. 「ファイル」→「データを保存」と操作し, orangetokyo.gdt を上書き保存.

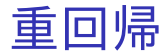

▶ 定数項以外に説明変数が複数ある回帰モデル を重回帰モデル (multiple regression model) と いう.

定数項以外に説明変数が *k* 個ある場合,

$$
y_i = \beta_0 + \beta_1 x_{i1} + \beta_2 x_{i2} + \dots + \beta_k x_{ik} + u_i, i = 1, 2, \dots, n.
$$

各観測値の式を並べると,

$$
y_1 = \beta_0 + \beta_1 x_{11} + \beta_2 x_{12} + \dots + \beta_k x_{1k} + u_1,
$$
  
\n
$$
y_2 = \beta_0 + \beta_1 x_{21} + \beta_2 x_{22} + \dots + \beta_k x_{2k} + u_2,
$$
  
\n
$$
\vdots
$$
  
\n
$$
y_n = \beta_0 + \beta_1 x_{n1} + \beta_2 x_{n2} + \dots + \beta_k x_{nk} + u_n.
$$

ベクトル・行列を用いて表示すると,

$$
\begin{bmatrix} y_1 \\ y_2 \\ \vdots \\ y_n \end{bmatrix} = \begin{bmatrix} 1 & x_{11} & x_{12} & \cdots & x_{1k} \\ 1 & x_{21} & x_{22} & \cdots & x_{2k} \\ \vdots & \vdots & \vdots & \ddots & \vdots \\ 1 & x_{n1} & x_{n2} & \cdots & x_{nk} \end{bmatrix} \begin{bmatrix} \beta_0 \\ \beta_1 \\ \beta_2 \\ \vdots \\ \beta_k \end{bmatrix} + \begin{bmatrix} u_1 \\ u_2 \\ \vdots \\ u_n \end{bmatrix}.
$$

$$
\mathbf{y} = \begin{bmatrix} y_1 \\ y_2 \\ \vdots \\ y_n \end{bmatrix}, \mathbf{X} = \begin{bmatrix} 1 & x_{11} & x_{12} & \cdots & x_{1k} \\ 1 & x_{21} & x_{22} & \cdots & x_{2k} \\ \vdots & \vdots & \vdots & \ddots & \vdots \\ 1 & x_{n1} & x_{n2} & \cdots & x_{nk} \end{bmatrix}, \boldsymbol{\beta} = \begin{bmatrix} \beta_0 \\ \beta_1 \\ \vdots \\ \beta_k \end{bmatrix},
$$
\n
$$
\mathbf{u} = \begin{bmatrix} u_1 \\ u_2 \\ \vdots \\ u_n \end{bmatrix} \boldsymbol{\epsilon} \uplus \boldsymbol{\delta} \boldsymbol{\epsilon}, \boldsymbol{\Phi} = \begin{bmatrix} \mathbf{u}_1 \\ \beta_2 \\ \vdots \\ \beta_k \end{bmatrix}.
$$
\n
$$
\mathbf{u} = \begin{bmatrix} u_1 \\ u_2 \\ \vdots \\ u_n \end{bmatrix} \boldsymbol{\epsilon} \uplus \boldsymbol{\delta} \boldsymbol{\epsilon}, \boldsymbol{\Phi} = \begin{bmatrix} \mathbf{u}_1 \\ \mathbf{u}_2 \\ \vdots \\ \mathbf{u}_n \end{bmatrix}, \mathbf{v} = \mathbf{X}\boldsymbol{\beta} + \mathbf{u},
$$

$$
E(u \mid X) = 0,
$$
  
 
$$
V(u \mid X) = \sigma^2 I_n.
$$

モデルを

$$
y = X\hat{\beta} + e,
$$

と書き換え,

$$
\sum_{i=1}^n e_i^2 = e' e = \left(y - X \hat{\beta}\right)' \left(y - X \hat{\beta}\right),
$$

が最小になるように OLS 推定量を求めると,  $\hat{\beta} = (X'X)^{-1}X'y.$ 

$$
\mathbf{e} = \begin{bmatrix} e_1 \\ e_2 \\ \vdots \\ e_n \end{bmatrix}.
$$

# OLS 推定における仮定(重回帰の場合)

▶ 説明変数を所与として, 誤差項の期待値は ゼロ.

 $\blacktriangleright$   $E(u \mid X) = 0.$ 

- ⇒ 説明変数と誤差項は無相関.
- ▶ 説明変数を所与として, 誤差項の分散は一 定で,異なる個体の誤差項同士は無相関.  $\blacktriangleright$   $V(u \mid X) =$  L  $\sigma^2$  0  $\cdots$  0 0  $\sigma^2$   $\cdots$  0<br>: :  $\cdots$  :  $0 \quad 0 \quad \cdots \quad \sigma^2$  $\begin{array}{c} \begin{array}{c} \begin{array}{c} \begin{array}{c} \begin{array}{c} \end{array} \end{array} \end{array} \end{array} \end{array} \end{array}$  $\frac{1}{2}$  $= \sigma^2 I_n$ .
- ▶ 説明変数を所与として,誤差項は正規分布に 従う.
	- $\blacktriangleright$  **u** | **X** ∼ N  $($ **0**,  $σ$ <sup>2</sup>**I**<sub>n</sub> $)$ .

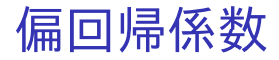

- ▶ 重回帰モデルの回帰係数を偏回帰係数(partial regression coefficient)という.
- ▶ 重回帰モデル

 $y_i = \beta_0 + \beta_1 x_{i1} + \beta_2 x_{i2} + \cdots + \beta_k x_{ik} + u_i$ 

の偏回帰係数 β*<sup>j</sup>* (*j* = 1, 2, · · ·, *k*) は,「仮に *xij* 以外の変数を一定水準に固定したときに, *xi*1, *xi*2, · · ·, *xik* を所与とした y*<sup>i</sup>* の期待値に *xij* が与える影響」を測る.

- ▶ e.g., 仮に全市場の条件が同じ場合の,価格が取引 数量の条件付き期待値に与える影響.
- ▶ 経済学では「他の条件を一定として(*ceteris paribus*)」と表現.

▶ y*<sup>i</sup>* の条件付き期待値をとった

 $E(y_i | x_{i1}, x_{i2}, \dots, x_{ik}) = \beta_0 + \beta_1 x_{i1} + \beta_2 x_{i2} + \dots + \beta_k x_{ik},$ 

を *xij* で偏微分(他の説明変数の値は一定)す ると,β*<sup>j</sup>* になる.

$$
\frac{\partial E(y_i \mid x_{i1}, x_{i2}, \cdots, x_{ik})}{\partial x_{ij}} = \beta_j.
$$

► *x<sub>i</sub>;* が y*i* に与える影響に興味がある場合, 「そ の他の変数の影響を一定」という状況を作り出 すための,*xij* 以外の説明変数はコントロール 変数.

ダミー変数を含む回帰

#### 線形回帰モデル

$$
y_i = \beta_0 + \beta_X x_i + \beta_D d_i + u_i,
$$
  
\n
$$
E(u_i | x_i, d_i) = 0,
$$
  
\n
$$
E(u_i u_j | x_i, d_i) = 0 \quad (i \neq j),
$$
  
\n
$$
V(u_i | x_i, d_i) = \sigma^2,
$$
  
\n
$$
i = 1, 2, \dots, n
$$

を推定することを考える. ▶  $d_i$ はダミー変数(0と1の値のみをとる). ▶ e.g., 大田市場ダミー (大田= 1, それ以外= 0) ▶ *d<sup>i</sup>* = 0 のとき  $y_i = \beta_0 + \beta_X x_i + u_i = \beta_0 + \beta_X x_i + u_i.$  $\sum_{i=1}^{\infty}$ 切片

▶ *d<sup>i</sup>* = 1 のとき  $y_i = \beta_0 + \beta_X x_i + \beta_D + u_i$  $= (\beta_0 + \beta_D) + \beta_X x_i + u_i.$  $\overbrace{\hspace{2.5cm}}^{2}$ 切片

⇒ ダミー変数の値が 0 か 1 かによって,縦軸切片 が変化する.

 $\Rightarrow$  ダミー変数の偏回帰係数 β<sub>D</sub> の OLS 推定値  $\hat{\beta}_D$ を求めれば,*d<sup>i</sup>* = 1 の場合は *d<sup>i</sup>* = 0 の場合と比べて y*<sup>i</sup>* がどの程度変化するかが分かる.

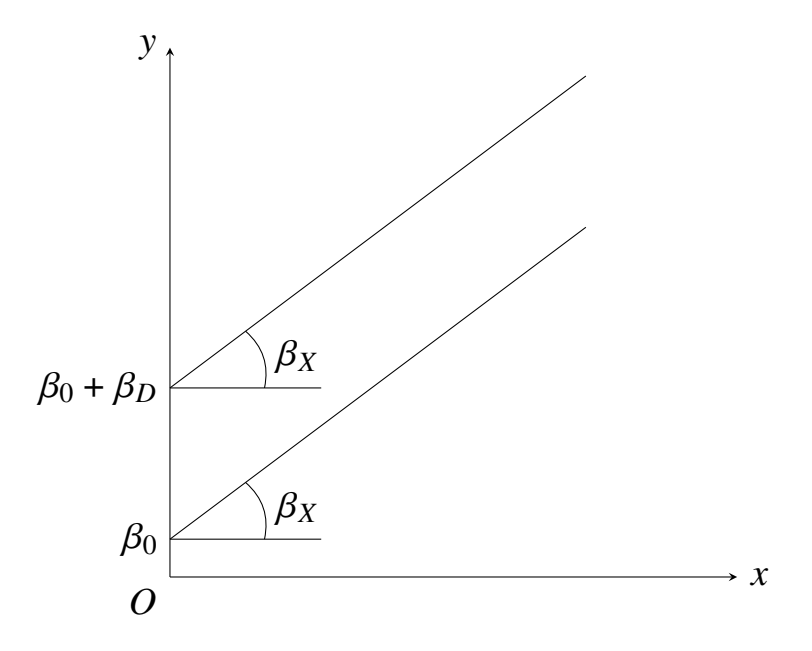

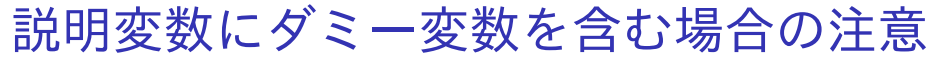

- ▶ すべての個体について,ダミー変数の値の合計 が 1 になるような複数のダミー変数を作成した 場合は,そのうち 1 つを除外して説明変数に用 いる.
	- ▶ e.g., 計 9 個の市場ダミー 「築地市場ダミー+大田市場ダミー+… +多摩ニュータウン市場ダミー= 1」
		- ➡ 市場ダミーのうち1つを除外して, 残り8個の 市場ダミーを説明変数に用いる.
- ▶ 除外したダミー変数が表すものを基準として, ダミー変数の(偏)回帰係数は基準と比較して どの程度,被説明変数に対する影響度合いが異 なるか,という解釈.
	- ▶ e.g., 築地市場ダミーを除外して残り8個のダミー を説明変数に用いた場合,大田市場ダミーの係 数を見れば,大田市場は築地市場と比べて被説明 変数がどの程度異なるかが分かる.  $\sum_{21/36}$

ダミー変数の合計

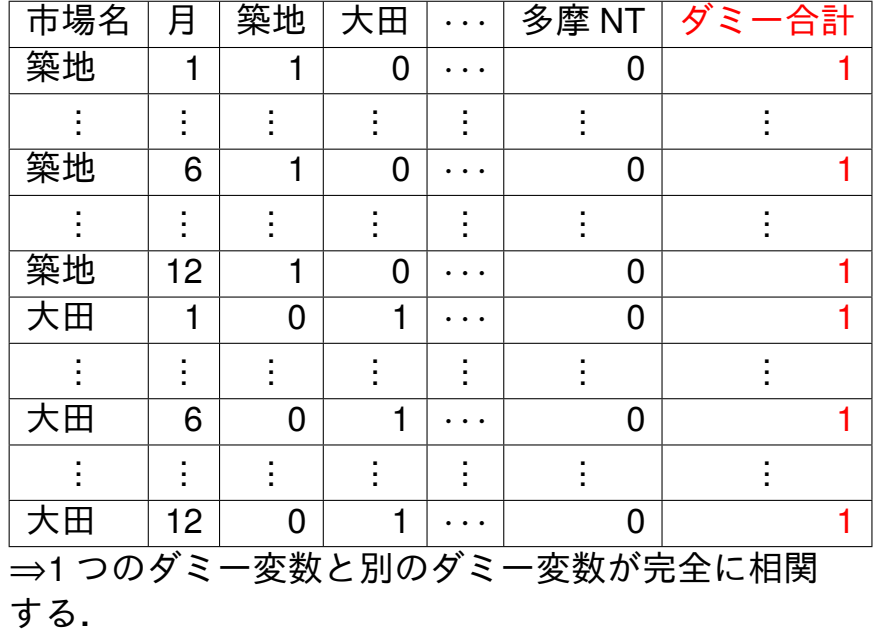

- ▶ 除外するダミー変数(基準)を変更しても,残 る全てのダミー変数を説明変数として用いる 限り,ダミー以外の説明変数の偏回帰係数の推 定値,標準誤差,*t* 値,*p* 値は変わらない.
- ▶ gretl では,すべての個体についてダミー変数 の値の合計が 1 になるようなダミー変数を全 て説明変数に選んだ場合,ダミー変数のうち 1 つが自動的に除外されて結果が表示される.

市場ダミー変数を含むみかんの需要関数 の推定

いま整理・加工・分析している市場別・月別データ セットを用いて,

市場ダミー変数を含むみかんの需要関数

$$
q_{it} = \beta_0 + \beta_P p_{it} + \sum_{m=2}^{9} \beta_m d_{mi} + u_{it}
$$

- ▶ *qit* : 取引数量
- ▶ *pit* : 価格
- ▶ *dmi* : 各市場ダミー
- ▶ *i* : 市場番号

▶ *t* : 月(時点番号) を推定する.

▶ この定式化における仮定

- ▶ 需要曲線の切片:各市場で異なる.
- ▶ 需要曲線の傾き:全9市場で共通.

需要曲線の位置は各市場で異なる,と仮定する (消費者の数などの条件が各市場で異なる から).

⇓

- ▶ パネルデータ分析としての手法
	- ▶ 市場別・月別のパネルデータ
	- ▶ (基準となる 1 市場を除く)全市場のダミー変数 を説明変数に含めて推定

パネルデータ分析における Least Square Dummy Variable (LSDV) 推定を行っていること になる.

⇓

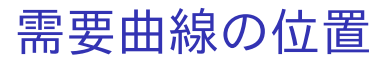

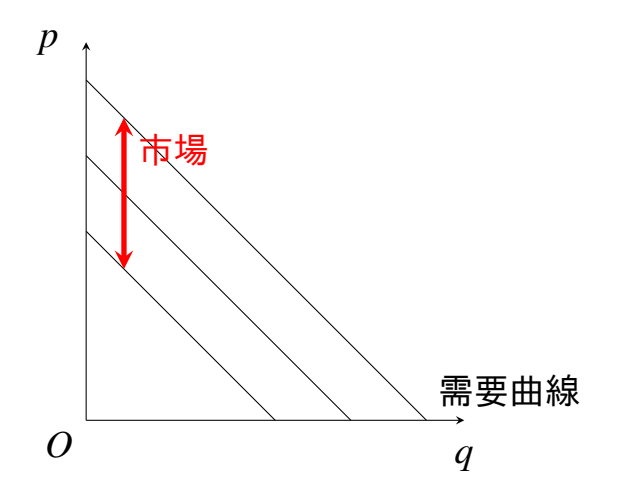

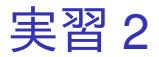

- 1. gretl のメニューバーから「モデル」→「通常の 最小二乗法」と操作.
- 2. 出てきたウィンドウ左側の変数リストにある quantity をクリックし,3 つの矢印のうち上の 青い右向き矢印をクリック.
	- ▶ 推定式の左辺の変数(被説明変数, 従属変数)が quantity(みかんの取引数量)となる.
- 3. 「デフォルトとして設定」にチェック.
	- ▶ gretl を終了するまでの間,次回以降「通常の最小 二乗法」での推定を行う際に,いま選択した変数 が自動的に被説明変数(従属変数)に入力される.
- 4. Ctrl キーを押しながら,ウィンドウ左側の変数 リストにある price,du\_2,du\_3,du\_4, du\_5,du\_6,du\_7,du\_8,du\_9 をクリック し,3 つの矢印のうち真ん中の緑の右向き矢印 をクリック.du\_1 はクリックしない.
	- ▶ 推定式の右辺の変数(説明変数,独立変数)が price (みかんの価格)と, du 2から du 9 (築地を 除く8市場のダミー変数)となる.
	- ▶ 最初から説明変数リストに入っている const は推 定式の切片(定数項)のこと.
- 5. 「頑健標準誤差を使用する」にチェック.
	- ▶ 誤差項のクラスター構造に対して頑健な, Arellano の標準誤差が計算され,推定式の誤差項 *u<sup>i</sup>* の分散 に関する仮定が誤っていても,より厳密な分析が できるようになる.
- 6. 「OK」をクリックすると,結果が表示される.

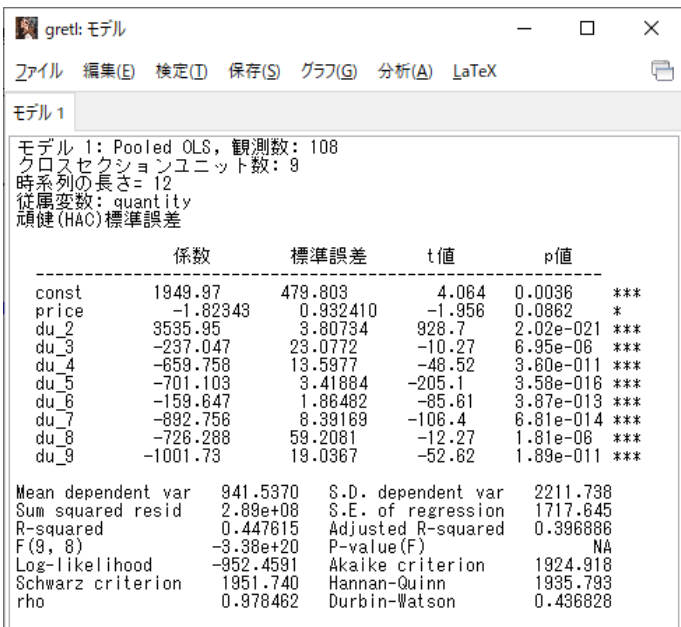

このような画面が表示されれば成功. 2000 2008

# 出力結果の見方

- ▶ 係数: (偏)回帰係数推定値
- ▶ 標準誤差: (偏)回帰係数の標準誤差
- ▶ t 値: 「(偏) 回帰係数が 0」という帰無仮説の 両側 *t* 検定における検定統計量の実現値(*t* 値)
- ▶ p 値: 両側 *p* 値
- ▶ R-squared: 決定係数
- ▶ Adjusted R-squared: 自由度修正済み決定係数

自由度修正済み決定係数

- ▶ 決定係数 *R* 2 は説明変数の数(推定するパラ メータの数)を増やすと必ず上昇する.  $\blacktriangleright$  関係のない説明変数を追加しても  $R^2$  は上昇 する.
	- **➡ それを回避するには,** $R^2$  **を修正する.**

自由度修正済み決定係数(adjusted R-squared)は,

$$
\bar{R}^2 = 1 - \left(1 - R^2\right) \cdot \frac{n-1}{n-k-1}.
$$

- ▶ <sup>*R*2</sup> はマイナスになることがある.
- ▶ 「重回帰の場合」や「単回帰と重回帰の結果を 比較する場合」は,自由度修正済み決定係数  $\bar{R}$ <sup>2</sup> を目るのが一般的.

## 需要関数推定結果

- ▶ 価格の係数
	- ▶ -1.82343 (符号は負)
	- ▶ 有意水準 10%で, 係数ゼロの Ho 棄却.
		- → 価格は取引数量と統計的に有意に相関して いる.

→ みかん 1kg 当たりの価格が 1 円高くなると, 取 引数量は 1.82343t 減少する.

⇒ 経済理論と整合的.

- ▶ 定数項
	- $\blacktriangleright$  1,949.97
	- ▶ 有意水準 1%で,係数ゼロの *H*<sub>0</sub> 棄却.
		- ➥ 定数項は統計的に有意に 0 と異なる.
- ▶ 自由度修正済み決定係数
	- $\overline{R}^2 = 0.396886.$

➥ 価格と 8 個の市場ダミー変数は取引数量の変動 の約 39.7%を説明できている.<br><sub>32/36</sub> ▶ 単回帰モデルとの価格の係数推定値の違い

▶ 単回帰モデル(前回の授業で推定)では, 価格の 係数は −1.75745.

➡ 各市場の条件の違い(消費者数などの違い)に よる取引数量への影響が,価格の係数に反映され てしまっている.

▶ 市場ダミーを含む重回帰モデルでは, 価格の係数 <sup>は</sup> −1.82343.

➡ 各市場の条件の違い(消費者数などの違い)の 影響を取り除いた上で,価格が取引数量に与える 影響が推定されている. ⇒ 各市場の条件を一定とした状況を作り出して

いる.

▶ この分析では,

「どの市場・時点でも,市場ダミー変数の値が 8 個と も 0(一定)」

=「全 9 市場が全て築地市場(基準)と条件が同じ」 という仮想的な状況.

#### ▶ 各市場ダミー変数

▶ 8 個の市場ダミー変数の係数は、全て有意水準 1%で係数ゼロの *H*<sup>0</sup> 棄却.

市場ダミー変数の係数の解釈 推定結果に基づけば, 築地市場に比べ. ▶ 大田市場では 3,535.95t

統計的に有意に取引数量が多く,

- ▶ 北足立市場では 237.047t
- ▶ 葛西市場では 659.758t
- ▶ 豊島市場では 701.103t
- ▶ 淀橋市場では 159.647t
- ▶ 世田谷市場では 892.756t
- ▶ 板橋市場では 726.288t

▶ 多摩ニュータウン市場では 1.001.73t

それぞれ統計的に有意に取引数量が少ない (有意水準 1%の両側検定).

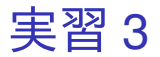

- 1. 「gretl: モデル」のウィンドウのメニューバー から「ファイル」→「名前を付けて保存」と 操作.
- 2. 「標準テキスト」を選び,「OK」をクリック. 3. 需要関数推定結果 3.txt という名前で「2020 ミ クロデータ分析 2」フォルダに保存.すると, 表示された推定結果をそのままテキストファ イルで保存できる.本日の作業はここまで.